# **REQUÊTES**

**DANS LES BASES DE DONNÉES**

# **1. Présentation succincte des bases de données**

# **1.1 Rôle des bases de données**

Les Systèmes de Gestion de Bases de Données (SGBD) sont des logiciels permettant entre autres :

- d'avoir une structure de données efficace (modification des données sans modifications des structures d'interrogation, une rapidité d'accès, d'éviter les informations redondantes,...)
- une sauvegarde des modifications
- une gestion des pannes
- une gestion des conflits si plusieurs utilisateurs modifient la base en même temps
- protection des données
- d'éviter à l'utilisateur d'avoir à s'interroger sur la manière dont sont stockées les données
- $\bullet$  …..

# **1.2 Architecture client-serveur**

Les bases de données sont articulées sous la forme client-serveur : l'utilisateur travaille sur un poste (client) qui peut être éloigné de l'ordinateur qui gère les données (serveur). Il est nécessaire de permettre un dialogue entre ces deux parties.

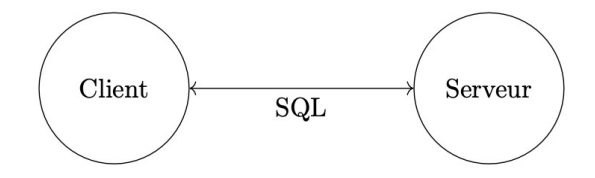

Une normalisation a permis d'unifier le langage utilisé dans les bases de données : **SQL** (Structured Query Language).

Du point de vue des utilisateurs, la syntaxe est la même, en tout cas pour les fonctionnalités de base ce qui permet de pouvoir utiliser la grande majorité des logiciels de base de données. Par contre, la programmation en interne de ces logiciels dépend de l'éditeur (Oracle, IBM, Microsoft,…). En pratique, le langage SQL n'est en général pas visible pour les usagers. En effet, l'utilisation des bases de données se fait usuellement à travers une architecture « trois-tiers ». Entre l'usager et la base de données se trouve un serveur applicatif qui traduit les demandes de

l'utilisateur (en général via une interface graphique) au gestionnaire de bases de données.

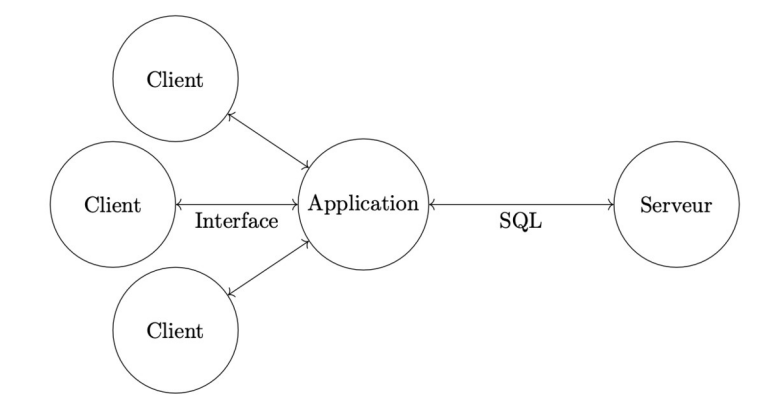

Par exemple, lorsque l'on se connecte à Pronote, tout le côté « bases de données » est invisible pour l'utilisateur, seule l'application Pronote est disponible. C'est elle qui notamment gère les droits d'accès : un élève ne peut consulter les notes d'un autre, tandis qu'un professeur de mathématiques ne peut rentrer des notes de physique-chimie…

# **1.3 Vocabulaire des bases de données**

Dans ce cours, nous allons étudier quelques bases de données simples (pouvant être représentées par des tableaux à double entrées).

Essentiellement ici, on verra comment interroger une base de données, sans en créer ni en modifier.

## **1.3.1 Modélisation en tableau**

Ce modèle est très simple : c'est celui d'un tableau à deux dimensions. Celui-ci se rencontre souvent lorsque l'on traite de données, par exemple :

- un répertoire (nom, téléphone, adresse, …)
- une fiche de bibliothèque (auteur, titre, année,…)
- un carnet de commande (client, article, quantité, date, prix,…)
- Un lot de pommes (numéro, masse, couleur)
- Un parc de voiture (immatriculation, pays d'immatriculation, couleur, nombre de places, propriétaire)

On représente ces données dans un tableau, par exemple dans un tableur. Par convention, dans ce cours, les données d'un élément (une fiche de bibliothèque, une commande, une pomme, une voiture...) seront sur une même ligne, les colonnes donnant les différents attributs (auteur, titre, année, par exemple).

#### **Exemples**

◦ Un panier de pommes

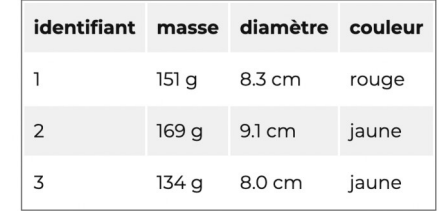

#### ◦ Un parc de voitures

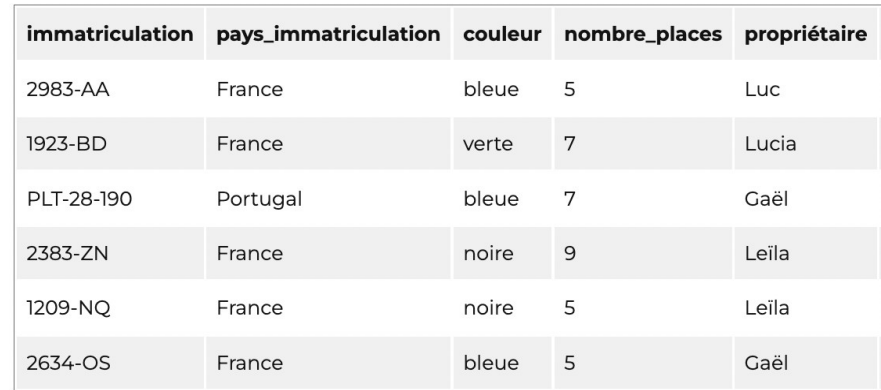

#### • **Attributs**

- Les différents titres de colonnes sont appelés attributs.
- $\circ$  On les notera formellement A<sub>1</sub>, A<sub>2</sub>, ..., A<sub>p</sub>.
- Les attributs forment un ensemble : il n'y a donc pas d'attribut en double.
- L'ordre des attributs n'est pas fixé : on ne parle pas du premier attribut mais par exemple de l'attribut nombre\_places.

#### • **Domaine**

L'ensemble des valeurs que peut prendre un attribut A est son domaine qu'on pourra noter *Dom* (A) .

Par exemple, pour la table ci-dessus, certains attributs peuvent avoir pour domaine des chaînes de caractères, mais on peut imaginer que le domaine des pays d'immatriculation est réduit à l'ensemble des noms de pays, le nombre de places est un entier (qu'on peut imposer dans l'intervalle  $\begin{bmatrix} 1 \\ 7 \end{bmatrix}$ ).

**Remarque** Tout cela a été fixé au préalable, à la création de la base.

#### • **Schéma relationnel**

On appelle schéma relationnel un ensemble d'attributs, vérifiant toujours la contrainte que les attributs sont distincts deux à deux.

Dans ce cours on notera généralement S un schéma relationnel.

#### • **Tuple, p-uplet, enregistrement**

Chaque ligne s'appelle un p-uplet (ou tuple en anglais) ou un enregistrement (parfois on parle d'instance de relation)

Chaque enregistrement peut donc être représentée par un élément de :  $Dom(A_1) \times Dom(A_2) \times ... \times Dom(A_n)$ .

#### • **Relation**

On appelle relation (ou table) un ensemble fini de p-uplets, d'enregistrements de  $Dom(A_1) \times Dom(A_2) \times ... \times Dom(A_p)$ , qu'on notera souvent R dans ce cours.

#### • **Base de données relationnelle**

Une base de données relationnelles est un ensemble de relations.

### **Résumé panier de pommes**

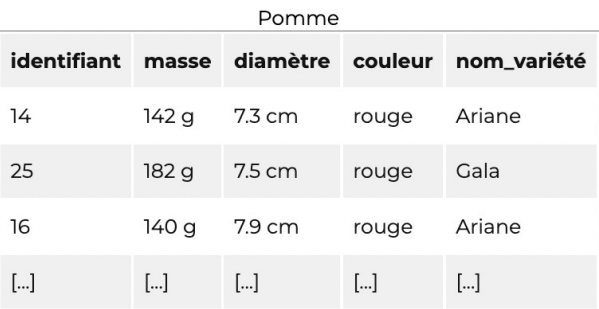

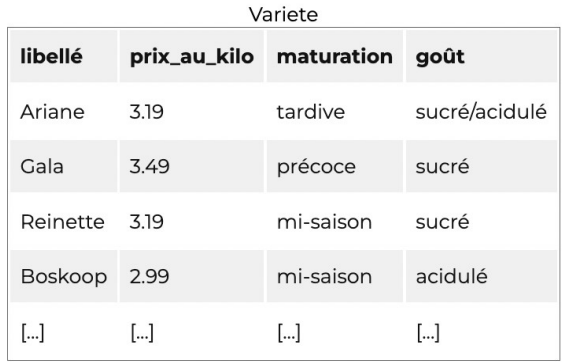

Elles sont nombreuses mais on retiendra en particulier :

• **On ne peut avoir d'attribut en double**.

Il n'en est en effet pas question ! Ils risqueraient d'être affectés de valeurs différentes dans des tuples.

(Par exemple 2 immatriculations différentes pour un même véhicule)

- **On ne peut avoir deux enregistrements égaux dans le tableau** (ce qui serait d'ailleurs synonyme de redondance des données) Autrement dit : **deux enregistrements doivent différer d'au moins un attribut.**
- L'ordre des lignes n'est pas fixé. Bien entendu une présentation des données dans un tableau aura un ordre des attributs et un ordre des tuples mais ces ordres de présentations sont dus à l'ordre physique des données, ou le résultat d'un traitement particulier lors d'une requête. En particulier, il n'est pas garanti a priori par le SGBD.

# **1.5 Clés**

# **1.5.1 Clés primaires**

Comme on ne peut avoir deux enregistrements identiques, pour garantir leur non-répétition , les bases de données utilisent le concept de clé (qui doit être pensé dès la conception des bases de données et indiqué à la création).

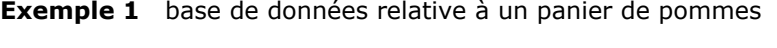

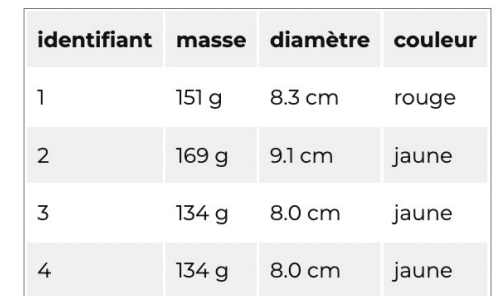

Comme deux pommes peuvent avoir des attributs identiques (ici les pommes 3 et 4), on les différencie grâce à leur identifiant.

L'attribut "identifiant" permet donc d'identifier justement un enregistrement de manière unique.

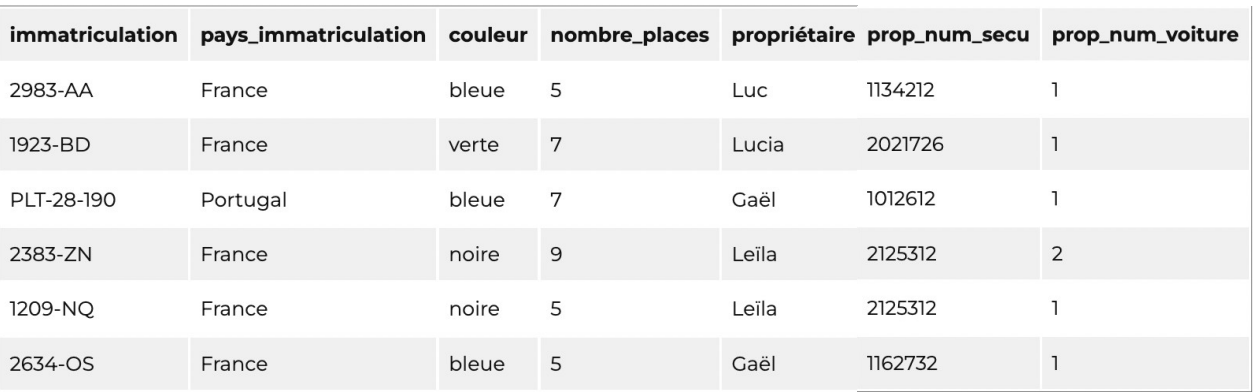

#### **Exemple 2** base de données relative à un parc de voitures

- où :
	- **prop\_num\_secu** : numéro de sécurité sociale du propriétaire (chaque personne de nationalité française possède un numéro de sécurité sociale unique)
	- **prop\_num\_voiture** : si un propriétaire possède plusieurs voitures, il peut les numéroter pour les repérer. S'il n'en possède qu'une, prop\_num\_voiture vaut 1. Par exemple, Leïla numérote ici ses voitures de cette manière : " 1209-NQ est ma première voiture, et 2383-ZN est ma voiture numéro 2 ".

i) L'attribut "immatriculation" permet-il d'identifier un enregistrement de la relation "parc de voitures" ?

- ii) Et le groupe d'attributs [immatriculation ; pays\_immatriculation] ?
- iii) Et le groupe [immatriculation ; pays\_immatriculation ; couleur] ?
- Iv) Et le groupe [prop\_num\_secu] ?
- v) Et le groupe [prop\_num\_secu ; prop\_num\_voiture] ?

#### **Définition**

- Quand plusieurs attributs/groupe d'attributs sont possibles permettent d'identifier les enregistrements d'une relation, on les appelle des **clés candidates**.
- Parmi les clés candidates, on en choisit une (et une seule) minimale qui servira de référence : c'est la **clé primaire**.
- Si aucune clé candidate n'est pas simple ni intelligible, on crée une **clé artificielle**, souvent appelée **identifiant**.

#### **Remarques**

- Une clé primaire ne peut avoir de valeurs nulles.
- Lors de la création d'une base de données, on ne peut donc avoir deux clés primaires pour une relation
- Une clé est dite unique si elle permet d'identifier de manière unique un enregistrement mais peut accepter une valeur nulle. À la différence d'une clé primaire, on peut en définir plusieurs pour une même relation.

# **1.5.2 Clé étrangère**

#### **Exemple**

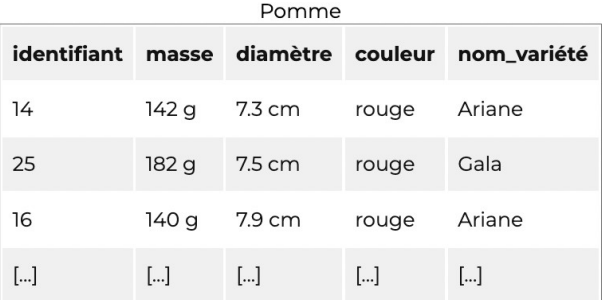

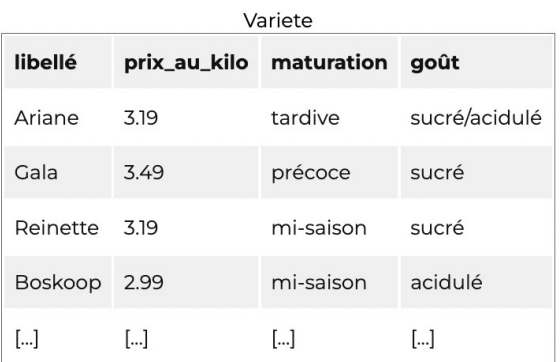

i) Donner une clé primaire de la relation "variété".

- ii) L'attribut "nom\_variété" est-il une clé candidate de la relation "pomme" ?
- iii) Quel est le prix au kg de la pomme 16 ?
- iv) Que permet l'attribut "nom\_variété" de la relation "pomme" ?

**Définition (dans le cadre du programme)**

Une **clé étrangère** d'une relation  $R_1$  est un attribut qui est lié à une clé primaire d'une autre relation  $R_{2}^{}$ .

Dans l'exemple précédent, "nom\_variété" est une clé étrangère de la relation "pomme" référençant l'attribut "libellé" qui est une clé primaire de la relation "variété".

Une clé étrangère sert donc à lier des relations entre elles.

# **2 ALGÈBRE RELATIONNELLE SIMPLE**

L'algèbre relationnelle sert à formaliser les questions que l'on peut poser à une relation ou, comme plus tard, à un ensemble de relations. Elle exprime ce que l'on fait ; le calcul relationnel exprime ce que l'on veut.

### **Définition**

L'algèbre relationnelle est un ensemble d'opérateurs que l'on peut appliquer à des relations, et dont le résultat est une relation.

Comme le résultat est toujours une relation on pourra combiner les opérateurs : on forme ainsi, à partir d'opérateurs élémentaires, des requêtes élaborées. L'objectif est de pouvoir exprimer toute manipulation raisonnable par une expression algébrique des opérateurs élémentaires.

**Exemples**

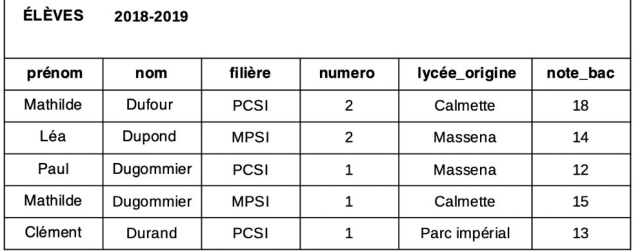

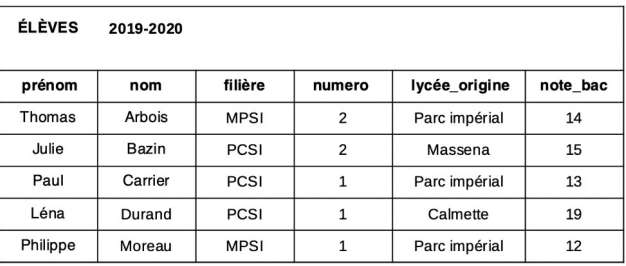

Voici des exemples de questions qu'on peut demander au serveur de bases de données.

◦ Combien d'élèves de Masséna en 2018-2019 ? pour les deux années scolaires ?

◦ Quelle est la moyenne au baccalauréat des élèves de Masséna sur les deux années scolaires ?

- Qui sont ceux qui ont obtenu une mention ?
- Etc...

### **2.1 Opérateurs ensemblistes**

Un premier type d'opérateur combine 2 relations qui ont le même schéma ; on les utilisera surtout pour assembler les résultats d'autres requêtes. R et R*'* sont deux relations ayant le même schéma (c'est-à-dire les mêmes attributs).

#### ▪ **Union R**∪**R'**

est la relation de même schéma dont les tuples sont ceux qui appartiennent à R ou à R*'* .

#### **Exemple**

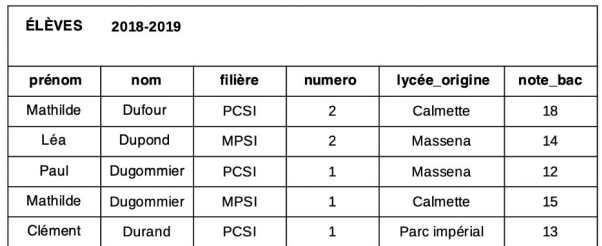

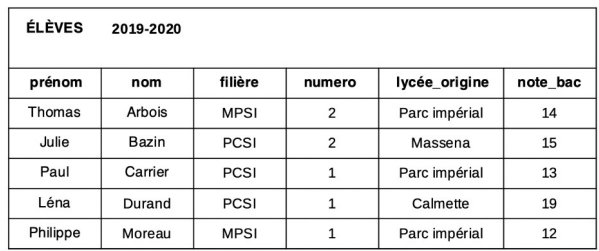

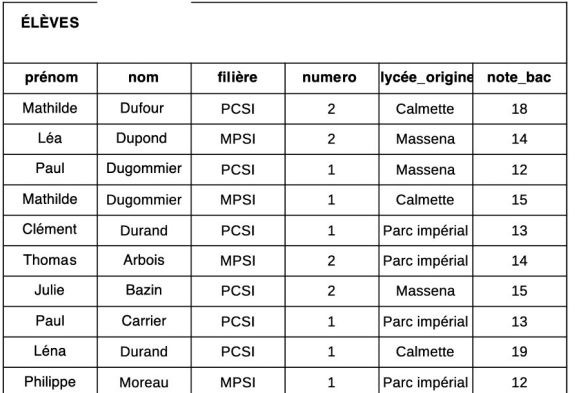

#### ◦ **Intersection R**∩**R'**

est la relation de même schéma dont les tuples sont ceux qui appartiennent à R et à R*'* .

#### **Exemple**

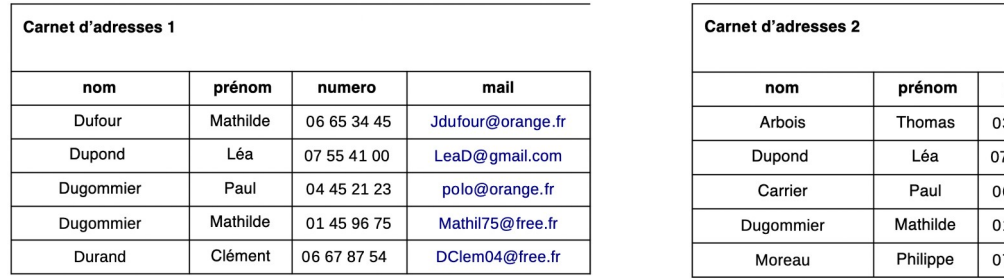

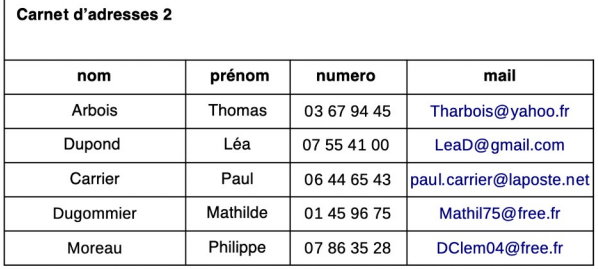

#### Carnet d'adresses

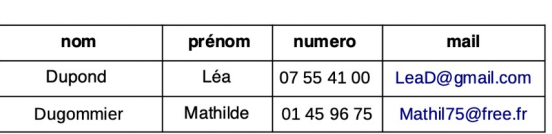

### ◦ **Différence R \ R***'*

est la relation de même schéma dont les tuples sont ceux qui appartiennent à R mais pas à R'.

#### **Exemple**

Carnet adresses 1 \ Carnet adresses 2

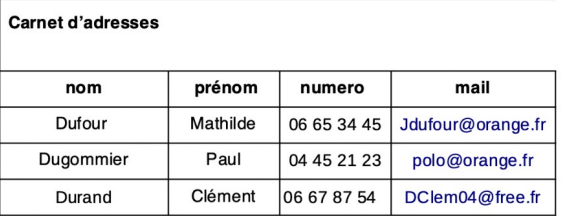

## **2.2 Opérateurs spécifiques**

Les opérateurs étudiés ici sont ceux qui utilisent la structure des relations.

Par exemple la question « Quels sont les élèves en MPSI 1 ? » se traduit par : donner les noms et prénoms (projection) des élèves de Masséna étant dans la classe 831 (sélection). On reprend notre table suivante ici :

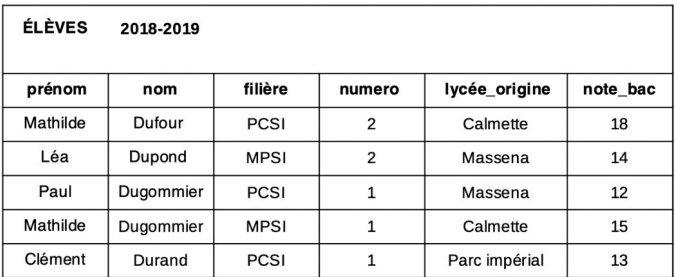

#### ◦ **Projection**

La projection consiste à ne garder qu'une partie des attributs.

**Exemple** La projection de la relations élèves suivant les attributs nom et note\_bac donne :

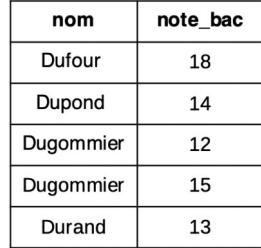

#### **Remarque**

Rappelons que dans une relation, les tuples forment un ensemble. Il se peut donc que la projection ait moins d'éléments que la table initiale. (En fait le nombre d'éléments est conservé si et seulement si l'ensemble d'attributs X est une clé candidate de la relation).

Par exemple, la projection de la relations élèves suivant les attributs nom donne :

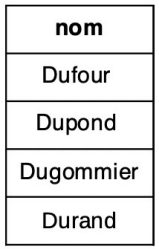

#### ◦ **Sélection**

La sélection (ou restriction) consiste à ne garder que les tuples qui vérifient une propriété.

**Exemple** La sélection de la relation élèves venant du lycée Massena donne :

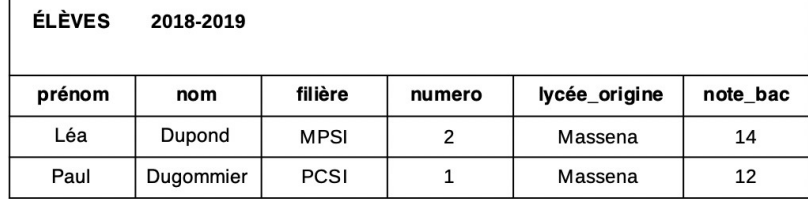

Sélection et projection vont souvent ensemble : si on s'intéresse aux noms et prénoms des élèves de MPSI, on obtient :

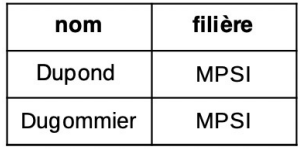

#### ◦ **Renommage**

Le renommage consiste à renommer un attribut. Ce sera utile lors de produits de tables lorsque deux tables ont des attributs portant le même nom mais correspondent à des données différentes.

# **3. Interroger une base de données : effectuer une requête en SQL**

# **2.1 Introduction**

La présentation des bases de données via l'algèbre relationnelle est abstarit : dans la pratique chaque éditeur d'un logiciel de gestion de base de données (deezer, pronote, ...) organise les données afin d'optimiser leur accès, mais ceci est transparent pour l'utilisateur. Voir 1. 2.

Pour la communication entre le serveur applicatif et le serveur de bases de données, il s'est produit un événement rare en informatique : une norme universelle a été établie, qui permet d'écrire des requêtes de la même façon quel que soit le logiciel. Le langage utilisé est :

**S Q L** pour **S**tructured **Q**uery **L**angage.

Ce langage reprend la structure de l'algèbre relationnelle en y ajoutant des moyens de calculs et autres améliorations (ordonnancement des résultats, par exemple). Ce langage est très proche du langage humain (du moins l'anglais).

# **2.2 Syntaxe**

## **2.2.1 Les requêtes de base**

Les représentations des relations se font avec le modèle du tableau. En SQL on parlera de :

- tables à la places de relations ;
- colonnes à la places d'attributs ;
- lignes à la places de tuples.

### **2.2.1.1 La requête SELECT**

La forme générale d'une requête en SQL est

**SELECT ... FROM** table **;**

Les mots-clés de SQL sont usuellement écrits en majuscule mais ce n'est pas obligatoire. Le mot-clef principal d'une requête dans une base de données est **SELECT**, qu'on retrouvera en tête de toutes nos requêtes SQL.

Les requêtes se terminent par un point-virgule (cela dépend di logiciel utilisé).

### **2.2.1.2 Projection**

Basiquement, **SELECT** permet de faire une projection (attention à ne pas confondre avec la sélection). Il suffit d'indiquer les attributs que l'on veut garder juste après **SELECT** :

```
 SELECT A1,...,Ap FROM table ;
```
Les attributs (colonnes) à garder sont énumérés et séparés par une virgule. Si on ne veut pas effectuer de projection (c'est à dire garder tous les attributs), on peut utiliser \* au lieu d'énumérer tous les attributs un à un.

**SELECT** \* **FROM** table ;

Le mot-clef **FROM** permet de spécifier le nom de la table à utiliser.

**Attention** : en SQL, les résultats d'une requête ne forment pas une table car les doublons résultant de projections ne sont pas supprimés. Il faut utiliser le mot clef **DISTINCT** pour supprimer les doublons.

### **2.2.1.3 Sélection**

La sélection se fait avec le mot-clef **WHERE**, placé après le nom de la table. Comme en Python, on utilise les comparateurs = et != pour l'égalité et la différence. Si le domaine de l'attribut le permet, on peut utiliser d'autres comparateurs  $(>, <, > =, < =)$ et même des fonctions arithmétiques. Une condition complexe peut être exprimée à l'aide de conditions plus simples et des des connecteurs logiques ET, OU, et NON (en anglais en SQL : AND, OR, NOT)

### **2.2.1.4 Renommage**

On peut renommer un ou plusieurs attributs avec AS ou même en juxtaposant le nouveau nom à droite de l'ancien. Ceci sera particulièrement utile lorsqu'on utilisera plusieurs tables dont les noms d'attributs sont les mêmes, ou lorsqu'on fera des sous-requêtes. La syntaxe générale est :

**SELECT** A1 **AS** B1,..,Ai **AS** Bi, C1,..,Cj **FROM** table ;

Le **AS** est facultatif, mais c'est plus lisible.

# **2.2.2 Agrégats et fonctions d'agrégation**

Les résultats d'une requête seront souvent utilisés ensuite, par exemple à des fins statistiques. SQL contient la possibilité de faire quelques uns de ces calculs. Les fonctions disponibles (de base) sont, parmi d'autres :

- le comptage, c'est-à-dire le nombre de lignes : **COUNT**
- le maximum des éléments dans une colonne : **MAX**
- le minimum des éléments dans une colonne : **MIN**
- la somme des éléments d'une colonne : **SUM**
- la moyenne des éléments d'une colonne (sum/count) : **AVG**

Le résultat est une table avec une unique ligne et une unique colonne, que l'on peut utiliser comme valeur.

Si f est une de ces fonctions on l'emploie sous la forme

**SELECT** f(attribut) **FROM** table **WHERE** condition ;

Par exemple, avec la relation eleve, **SELECT** AVG(notebac) **FROM** eleves produit 14.4. Le mot-clef **GROUP BY** sert à indiquer sur quels attributs sont effectués les regroupements.

**Remarque** deux petites subtilités :

- on peut spécifier si l'on veut le résultat dans l'ordre croissant ou décroissant à l'aide des mots clés **ASC** et **DESC** (pour ascendant et descendant) juste après l'expression.
- si on met plusieurs expressions après **ORDER BY**, séparés par des virgules (typiquement plusieurs arguments), la relation est triée pour l'ordre lexicographique (on compare la première expression, puis en cas d'égalité la deuxième, etc.)

## **2.3 Requêtes sur plusieurs tables**

Les requêtes SQL décrites dans cette section permettent de manipuler simultanément plusieurs tables et d'exprimer les opérations binaires de l'algèbre relationnelle : jointure, produit cartésien, union, intersection, différence.

#### **2.3.1 Jointures**

La jointure est une des opérations les plus utiles (et donc une des plus courantes) puisqu'elle permet d'exprimer des requêtes portant sur des données réparties dans plusieurs tables. La syntaxe pour exprimer des jointures avec SQL est une extension directe de celle étudiée précédemment dans le cas des sélections simples : on donne simplement la liste des tables concernées dans la clause **FROM**, et on exprime les critères de rapprochement entre ces tables dans la clause **WHERE**.

 ${\tt nbPlaces}$ idClient station début  $id$ prénom ville nom région solde  $\overline{10}$ Passac 1998-07-01  $\overline{2}$  $\overline{10}$ Phileas Londres 12465  $30$ Santalba 1996-08-14 5 Fogg Europe Europe 20 Santalba 1998-08-03  $\overline{4}$ 20 Pascal **Blaise** Paris 6763 30 1998-08-15  $\overline{\mathbf{3}}$ Passac 30 Kerouac Jack New York Amérique 9812 30 Venusa 1998-08-03  $\overline{\mathbf{3}}$ La table Client 1998-08-03  $\overline{6}$ 20 Venusa 1999-06-24 30 Farniente 5 10 Farniente 1998-09-05  $\overline{3}$ La table Séjour

**Exemple** On donne le schéma relationnel suivant :

**Requête** donner le nom des clients avec le nom des stations où ils ont séjourné.

Le nom du client est dans la table Client, l'information sur le lien client/station dans la table Séjour.

Deux tuples de ces tables peuvent être joints s'ils concernent le même client, ce qui peut s'exprimer à l'aide de l'identifiant du client. On obtient la requête :

**SELECT** nom, station **FROM** Client, Sejour **WHERE** id = idClient

On peut remarquer qu'il n'y a pas dans ce cas d'ambiguïté sur les noms des attributs : nom et id viennent de la table Client, tandis que station et idClient viennent de la table Séjour. En réalité, il arrive fréquemment qu'un même nom d'attribut soit partagé par plusieurs tables impliquées dans une jointure. Dans ce cas on résout l'ambiguïté en préfixant l'attribut par le nom de la table.

#### **Exemple**

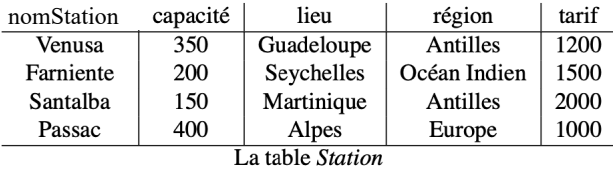

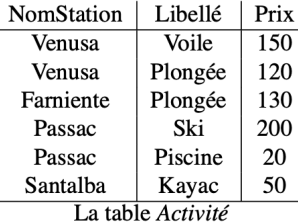

**Requête** : afficher le nom d'une station, son tarif, ses activités et leurs prix.

```
SELECT Station.nomStation, Activite.nomStation, tarif, libelle, prix
FROM Station, Activite
WHERE Station.nomStation = Activite.nomStation
```
#### **Remarques**

- Activite.nomStation est une clé étrangère.
- Ici, on différencie les attributs nomStation en indiquant les relations auxquelles ils apprtiennent
- Comme il peut être fastidieux de répéter intégralement le nom d'une table, on peut alors les renommer. La requête précédente devient par exemple :

```
SELECT S.nomStation, A.nomStation, tarif, libelle, prix
```

```
FROM Station as S, Activite as A
```
**WHERE** S.nomStation = A.nomStation

#### **2.3.2 Union, intersection et différence**

L'expression de ces trois opérations ensemblistes en SQL est très proche de l'algèbre relationnelle. On construit deux requêtes dont les résultats ont même arité (même nombre de colonnes et mêmes types d'attributs), et on les relie par un des mot-clé **UNION**, **INTERSECT** ou **EXCEPT**.

Trois exemples suffiront pour illustrer ces opérations.

**Requête 1**: Donnez tous les noms de région dans la base. **SELECT** region **FROM** Station **UNION**

**SELECT** region **FROM** Client

**Requête 2**: Donnez les régions où l'on trouve à la fois des clients et des stations. **SELECT** region **FROM** Station **INTERSECT SELECT** region **FROM** Client

**Requête 3**: Quelles sont les régions où l'on trouve des stations mais pas des clients ? **SELECT** region **FROM** Station **EXCEPT SELECT** region **FROM** Client

#### **Une autre méthode pour joindre deux tables : JOIN … ON ...**

Une analyse des besoins des entraîneurs d'athlètes pratiquant le 100 m, le 200 m, le 400 m ou le 800 m a conduit a la définition d'une base de données constituée des trois tables ci-dessous :

- coureurs (id , nom , prenom)
- epreuves (id , nom , date , distance)
- performances (id\_coureur, id\_epreuve , temps)

**Requête SQL** renvoyant les noms et prénoms des coureurs, les noms et les dates des épreuves et les temps réalisés pour tous les 100 m de la base.

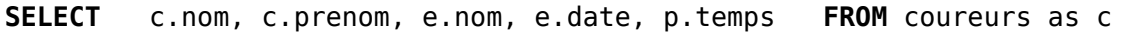

**JOIN p ON p**.id coureur = c.id

**JOIN** e ON p.id epreuve = e.id

**WHERE** e.distance = 100